# Datasheet Ardbox HF+ Family

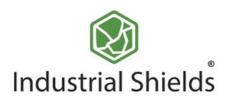

# 😡 Industrial Shields

# IS.Ardbox HF+ Family

O Input O Output O Input/Output

### Technical Features CONECTABLE PLC ARDUINO 24Vcc ARDBOX

| MODEL TYPES         | Ardbox Analog HF+ / Ardbox Relay HF+                                                                   |
|---------------------|----------------------------------------------------------------------------------------------------|
| Input Voltage       | 12 to 24Vdc (Fuse protection (2.5A) Polarity protection)                                               |
| Input rated voltage | 24Vdc                                                                                                  |
| Rated Power         | 30 W                                                                                                   |
| l max.              | 1.5A                                                                                                   |
| Size                | 100x45x115                                                                                             |
| Clock Speed         | 16MHz                                                                                                  |
| Flash Memory        | 32KB of which 4KB used by bootloader                                                                   |
| SRAM                | 2.5KB                                                                                                  |
| EEPROM              | 1KB                                                                                                    |
| Communications      | 12C, USB, RS485, RS232, SP1 (2x) Rx, Tx (Arduino pins)<br>Max232-Max485-W5500                          |
| USB consideration!  | Only for uploading or debugging. NOT connected as a serial<br>Cannot be working in a final application |
|                     |                                                                                                    |

#### **General Features**

| Power supply voltage            | DC power supply                                                                                                    | 12 to 24Vdc     |
|---------------------------------|----------------------------------------------------------------------------------------------------|-----------------|
| Operating voltage range         | DC power supply                                                                                                    | 11.4 to 25.4Vdc |
| Power consumption               | DC power supply                                                                                                    | 30 W MAX.       |
| External power supply           | Power supply voltage                                                                                                    | 24Vdc           |
|                                 | Power supply capacity                                                                                                    | 700mA           |
| Insulation resistance           | 20MΩ min.at 500Vdc between the AC terminals and the protective earth terminal.                                                                              |                 |
| Dielectric strength             | 2.300 VAC at 50/60 Hz for one minute with a<br>leakage current of 10mA max.<br>Between all the external AC terminals and the<br>protective ground terminal. |                 |
| Shock resistance                | 80m/s2 in the X, Y and Z<br>2 times each.                                                                                                    | direction       |
| Ambient temperature (operating) | 0° to 60°C                                                                                                    |                 |
| Ambient humidity (operating)    | 10% to 90% (no condensat                                                                                                    | ion)            |
| Ambient environment (operating) | With no corrosive gas                                                                                                    |                 |
| Ambient temperature (storage)   | -20° to 60°C                                                                                                    |                 |
| Power supply holding time       | 2ms min.                                                                                                    |                 |
| Weight                          | 350g max.                                                                                                    |                 |
|                                 |                                                                                                    |                 |

## ANALOG I/O

INPUTS (x10)

# RELAY I/O

# INPUTS (x10)

| <b>•</b>                                                                                                    |                                                                                                    |                                                                                                    |                                                                                                    |
|----------------------------------------------------------------------------------------------------|----------------------------------------------------------------------------------------------------|----------------------------------------------------------------------------------------------------|----------------------------------------------------------------------------------------------------|
| An/Dig Input 10bit<br>(0-10Vcc) - (x8)                                                                                | 0 to 10Vdc<br>Input Impedance: 39K<br>Separated PCB ground<br>Rated Voltage: 10Vdc<br>5 to 24Vdc<br>Imir: 2 to 12 mA<br>Galvanic Isolation<br>Rated Voltage: 24 Vdc | An/Dig Input 10bit<br>(0-10Vcc) - (x6)                                                                                | 0 to 10Vdc<br>Input Impedance: 39K<br>Separated PCB ground<br>Rated Voltage: 10Vdc<br>5 to 24Vdc<br>Imin: 2 to 12 mA<br>Galvanic Isolation<br>Rated Voltage: 24 Vdc |
| Digital Input<br>(24Vcc) - (x1)                                                                                       | 5 to 24Vdc<br>I min: 2 to 12 mA<br>Galvanic Isolation<br>Rated Voltage: 24 Vdc                                                                                      | Digital Input<br>(24Vcc) - (x3)                                                                                       | 5 to 24Vdc<br>I min: 2 to 12 mA<br>Galvanic Isolation<br>Rated Voltage: 24 Vdc                                                                                      |
| Interrupt Input HS<br>(24Vcc) * - (x1)<br>* The Interrupt isolated inputs can<br>also work as Digital isolated inputs | 5 to 24Vdc<br>I min: 2 to 12 mA<br>Galvanic Isolation<br>Rated Voltage: 24 Vdc                                                                                      | Interrupt Input HS<br>(24Vcc) * - (x1)<br>• The Interrupt isolated Inputs can<br>also work as Digital isolated Inputs | 5 to 24Vdc<br>I min: 2 to 12 mA<br>Galvanic Isolation<br>Rated Voltage: 24 Vdc                                                                                      |
| Expandability<br>12C - 127 elements - Seria                                                                           | I Port RS232/RS485                                                                                                    | Expandability<br>I2C - 127 elements - Seria                                                                           | al Port RS232/RS485                                                                                                    |

## **(**) OUTPUTS (x10) **(**) OUTPUTS (x10)

| -                                                                                                    |                                                                            |                                                                                                    |                                                                            |
|----------------------------------------------------------------------------------------------------|----------------------------------------------------------------------------|----------------------------------------------------------------------------------------------------|----------------------------------------------------------------------------|
| Analog Output 8bit<br>(0-10Vcc) - (x7)<br>• The Analog outputs can<br>also work as Digital outputs     | 0 to 10Vdc<br>I max: 20 mA<br>Separated PCB ground<br>Rated Voltage: 10Vdc | Digital Isolated<br>Output Relay - (x8)                                                            | 250Vac<br>I max: 5A<br>Galvanic Isolation<br>Diode protected for Relay     |
| Digital Isolated Output                                                                                | 5 to 24Vdc                                                                 |                                                                                                    | Imax 30Vdc: 3A                                                             |
|                                                                                                    | I max: 70 mA                                                               |                                                                                                    |                                                                            |
| (24Vcc) - (x3)                                                                                         | Galvanic Isolation<br>Rated Voltage: 24Vdc                                 | Analog Output 8bit<br>(0-10Vcc) - (x2)<br>• The Analog outputs can<br>also work as Digital outputs | 0 to 10Vdc<br>I max: 20 mA<br>Separated PCB ground<br>Rated Voltage: 10Vdc |
| PWM Isolated<br>Output 8bit (24Vcc)<br>- (x7)<br>• The PWM outputs can also<br>work as Digital outputs | 5 to 24Vdc<br>I max 70 mA<br>Galvanic Isolation<br>Rated Voltage: 24Vdc    |                                                                                                    |                                                                            |

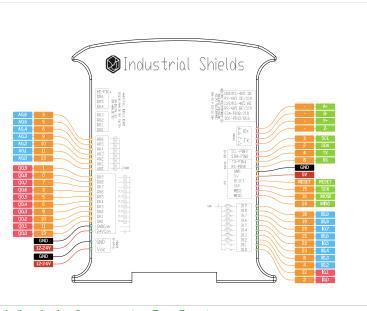

Ardbox Analog Communication Zone Pinout

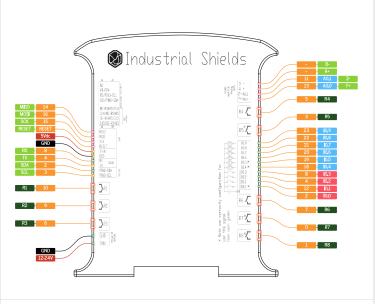

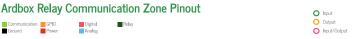

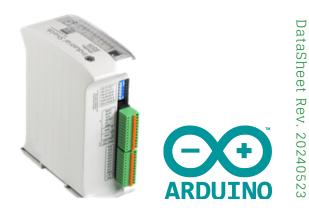

# 💓 Industrial Shields

## Performance Specifications

| Arduino Board        | Arduino Leonardo                                                                                                    |
|----------------------|----------------------------------------------------------------------------------------------------|
| Control method       | Stored program method                                                                                                    |
| I/O control method   | Combination of the cyclic scan and immediate refresh processing methods.                                                            |
| Programming language | Arduino IDE. Based on wiring (Wiring is an Open Source electronics platform composed of a programming language. "similar to the C") |
| Microcontroller      | ATmega32U4                                                                                                    |
|                      | http://arduino.cc/en/Tutorial/HomePage                                                                                              |

#### Install Arduino IDE and the Industrial Shields boards

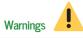

| instali Arduino ide and the industrial Shields Doards                                                                                                    | warnings —                                                                                                    |
|----------------------------------------------------------------------------------------------------|----------------------------------------------------------------------------------------------------|
| The steps to follow to install our equipment's to Arduino IDE are:                                                                                                 | Unused pins should not be connected. Ignoring the directive may damage the controller.                                                                                                    |
| $\cdot$ Open the Arduino IDE, versión 1.8.0 or superior. If you don't have it yet , you can download here                                                          | Before using this product, it is the responsibility of the user to read the product's User Guide and all accompanying documentation.                                                                                                    |
| https://www.arduino.cc/en/Main/Software .                                                                                                    | Industrial Shields PLCs must be powered between 12Vdc and 24Vdc. If a higher voltage is supplied to the equipment can suffer irreversible damage.                                                                                                    |
| Press the "Preferences"option to "File" menu and open the preferences window.                                                                                      | Maintenance must be performed by qualified personnel familiarized with the construction, operation, and hazards involved with the control.                                                                                                    |
| In the text box "Additional boards manager URLs", add the direction:<br>http://apps.industrialshields.com/main/arduino/boards/package_ind                          | Maintenance should be performed with the control out of operation and disconnected from all sources of power.                                                                                                    |
| ustrialshields_index.json • Close the preferences window with the "OK" button.                                                                                     | The Industrial Shields Family PLCs are Open Type Controllers. It is required that you install the M-Duino PLC in a housing, cabinet, or electric control room. Entry to the housing, cabinet, or electric control room should be limited to authorized personnel.                 |
| • Click on "Tools" menu, and open the "Boards" submenu, and click the<br>"Boards Manager" option, to open the Boards Manager window.                               | Inside the housting, cabinet or electric control room, the Industrial Shields PLC must be at a minimum distance from the rest of the components of a minimum of 25 cm, it can be severely damaged.                                                                                |
| $\cdot$ Search "industrial<br>shields" to the search filter and select to the list and click "Install"                                                             | Failure to follow these installation requirements could result in severe personal injury and/or property damage. Always follow these requirements when installing M-Duino family PLCs.                                                                                            |
| • Close the "Boards Manager". Once it is performed that steps, you are available to select each PLC that you wish to work on "Tools" -> "Boards" : M-Duino         | In case of installation or maintenance of the M-Duino please follow the instructions marked in the Installation and Maintenance section on the User Guide.                                                                                                    |
| To get more information:<br>https://www.industrialshields.com/first-steps-with-the-industrial-<br>arduino-based-plc-s-and-the-panel-pc-s-raspberry-pi-based#boards | Do not disconnect equipment when a flammable or combustible atmosphere<br>is present.<br>Disconnection of equipment when a flammable or combustible atmosphere<br>is present may cause a fire or explosion which could result in death, serious<br>injury and/or property damage. |

# Symbology

| Indicates that the equipment is suitable for direct current only; to identify relevant terminals              |                                                                                                    |
|----------------------------------------------------------------------------------------------------|----------------------------------------------------------------------------------------------------|
| Indicates that the equipment is suitable for alternating current only; to identify relevant terminals         |                                                                                                    |
| To identify the control by which a pulse is started.                                                          |                                                                                                    |
| To identify an earth (ground) terminal in cases where neither the symbol 5018 nor 5019 is explicily required. |                                                                                                    |
| To identify the switch by means of which the signal lamp(s) is (are) switched on or off.                      |                                                                                                    |
| CE marking indicates that a product complies with applicable<br>European Union regulations                    |                                                                                                    |
| Indicates a potentially hazardous situation which,<br>if not avoided, could result in death or serious injury |                                                                                                    |
| To indicate hazards arising from dangerous voltages                                                           |                                                                                                    |
|                                                                                                    | identify relevant terminals         Indicates that the equipment is suitable for alternating current only; to identify relevant terminals         To identify the control by which a pulse is started.         To identify an earth (ground) terminal in cases where neither the symbol 5018 nor 5019 is explicily required.         To identify the switch by means of which the signal lamp(s) is (are) switched on or off.         CE marking indicates that a product complies with applicable European Union regulations         Indicates a potentially hazardous situation which, if not avoided, could result in death or serious injury |

# Technical Support

| to | You can contact with us using the best channel for you:<br>support@industrialshields.com |
|----|------------------------------------------------------------------------------------------|
| _  | www.industrialshields.com                                                                |
| le | Visit our Blog, Forum or Ticketing system                                                |
|    | Use our chat service                                                                     |
|    | E Check the user guides                                                                  |
|    | ▶ Visit our Channel                                                                      |
|    |                                                                                          |